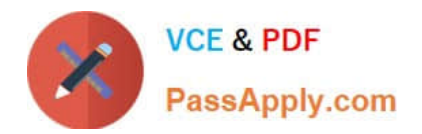

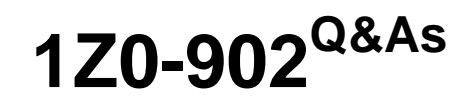

Oracle Exadata Database Machine X9M Implementation Essentials

# **Pass Oracle 1Z0-902 Exam with 100% Guarantee**

Free Download Real Questions & Answers **PDF** and **VCE** file from:

**https://www.passapply.com/1z0-902.html**

100% Passing Guarantee 100% Money Back Assurance

Following Questions and Answers are all new published by Oracle Official Exam Center

**C** Instant Download After Purchase **83 100% Money Back Guarantee** 

- 365 Days Free Update
- 800,000+ Satisfied Customers

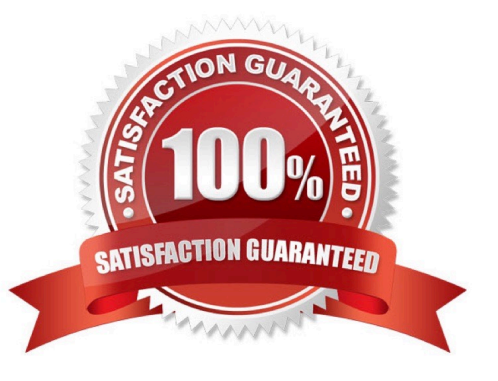

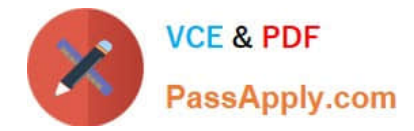

## **QUESTION 1**

Which three steps are required to expand an Exadata X9M-2 Database Server with the lowest memory configuration available to the highest memory configuration?

- A. Add 12x 32GB DIMMs.
- B. Add 12x 64GB DIMMs.
- C. Shutdown the Database Server if running.
- D. Add 16x 32GB DIMMs.
- E. Add 16x 64GB DIMMs.
- F. Memory cannot be expanded on Exadata X9M-2 Database Servers.
- G. Remove existing memory modules.
- H. Add 32x 64GB DIMMs.
- I. Add 24x 32GB DIMMs.

Correct Answer: CGH

Explanation: https://www.oracle.com/a/ocom/docs/engineered-systems/exadata/exadata- x9m-2-ds.pdf

https://chriscraftoracle.wordpress.com/2022/11/09/what-makes-exadata-faster/

## **QUESTION 2**

Which two statements are true about applying updates on Exadata systems?

A. Failed storage server updates are automatically rolled back to a previous release.

B. To speed up applying storage server updates in a rolling manner, updating two storage servers simultaneously is recommended.

C. Updating kernel and RDMA packages on storage cells should be prevented by excluding them with the yum --exclude option.

D. For regular Exadata updates, yum automatically installs a non-UEK kernel, which can be selected to boot from grub.

E. Failed database server updates are rolled back to a working state on a previous release automatically.

F. When running a "yum update" for a new Exadata release, all other repositories should be disabled.

Correct Answer: AF

Explanation: According to Oracle\\'s documentation12, some of the statements that are true about applying updates on Exadata systems are:

Failed storage server updates are automatically rolled back to a previous release1. When running a "yum update" for a

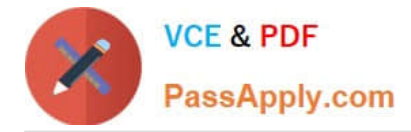

new Exadata release, all other repositories should be disabled1.

## **QUESTION 3**

Your customer needs to ensure that their data is available on the Exadata machine during updates. The customer wants to be able to update one server at a time but still be protected against single-node server failure.

What ASM redundancy level should they use?

- A. Normal
- B. Sparse
- C. High
- D. External
- E. Extended

Correct Answer: A

Your customer needs to ensure that their data is available on the Exadata machine during updates. The customer wants to be able to update one server at a time but still be protected against single-node server failure. This means that they need a redundancy level that can tolerate at least one disk failure without losing data availability or performance. Therefore, the best option for them is normal redundancy . Normal redundancy provides two-way mirroring by default, which means that each data extent has a primary copy and a mirror copy on different disks in different failure groups1. A failure group is a subset of disks within a disk group that are likely to fail at the same time due to common dependencies2. On Exadata Database Machine , each Storage Server is considered as a failure group by default2. This means that if one Storage Server fails or needs to be updated , the data on its disks can still be accessed from another Storage Server that has the mirror copies of the same data extents2. Therefore, normal redundancy ensures data availability and performance during updates or single-node server failures. https://docs.oracle.com/en/engineeredsystems/exadata-databasemachine/sagug/exadata-administering-asm.html

## **QUESTION 4**

Which two statements are false about backup to ZFS Storage Appliance (ZFSSA)?

A. ZFSSA may connect directly to the Exadata 100Gb RoCE network switches.

B. Top of Rack (ToR) switches are managed as part of the hardware stack and software levels are upgraded during the patching process.

C. When backing up multi-rack systems, sharing Exadata X9M switches is recommended.

D. ZFS Snapshots can provide rapid cloning of development and test environment.

#### Correct Answer: AC

Explanation: A. ZFS Storage Appliance (ZFSSA) can\\'t connect directly to the Exadata 100Gb RoCE network switches. ZFSSA uses Fibre Channel protocol to connect to the Exadata storage cells. C. When backing up multi-rack systems,

sharing Exadata X9M switches is not recommended. Each rack should have its own switches to minimize the risk of data loss due to switch failure.

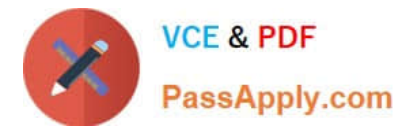

Review the safety guidelines.

Unpack Oracle Exadata Rack.

Let the Exadata acclimatize for 24 hours.

Place Exadata in its allocated space.

Stabilize the Exadata Rack.

Power on Exadata PDU A.

Power on Exadata PDU B.

This order ensures that the necessary safety precautions are taken before installing the Exadata Database Machine, and that the machine is allowed to acclimate to its new environment before being powered on.

## **QUESTION 5**

Which three of the following options are available for database consolidation on Exadata?

A. Multiple pluggable databases in one or more container databases on a Virtual Machine or Bare Metal cluster

B. Bare Metal deployment with one database per database server

C. A single database with one or more schema per application

D. Multiple databases spanning a Bare Metal and Virtual Machine cluster to provide resource isolation and consolidation concurrently

E. Multiple Databases on a cluster

F. Multiple Virtual Machine clusters supporting a single database for greatest resource isolation

Correct Answer: ACE

Explanation: According to Oracle.com documents or resources, the three options that are available for database consolidation on Exadata are:

A. Multiple pluggable databases in one or more container databases on a Virtual Machine or Bare Metal cluster123.

C. A single database with one or more schema per application12.

E. Multiple Databases on a cluster12. https://blogs.oracle.com/exadata/post/database-consolidation-why-and-how

[1Z0-902 Practice Test](https://www.passapply.com/1z0-902.html) [1Z0-902 Study Guide](https://www.passapply.com/1z0-902.html) [1Z0-902 Braindumps](https://www.passapply.com/1z0-902.html)